Ishida UNI-7 user SPANISH Manual

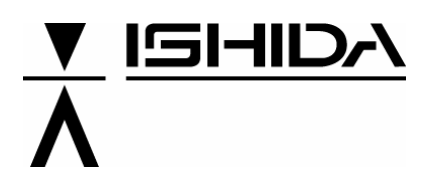

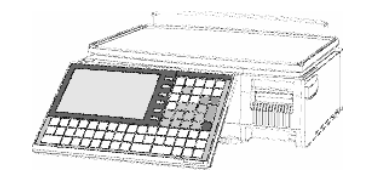

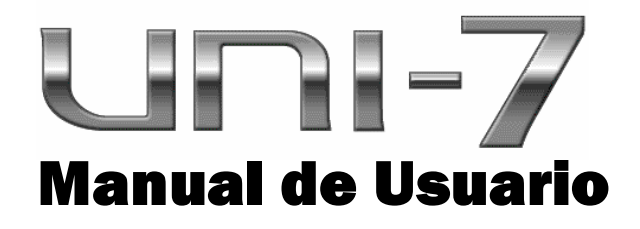

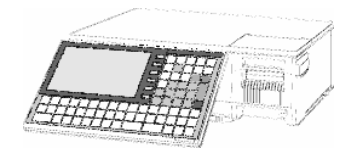

## **Ver. 1.01 BENCH/RF**

## **IMPORTANTE**

• Lea detenidamente este manual, y no realizar la instalación, operación, mantenimiento o inspección a menos que usted entiende completamente todo el contenido

• Guarde este manual en un lugar seguro donde se pueda consultar fácilmente durante la instalación, operación y mantenimiento o la realización de inspecciones.

## **ISHIDA CO., LTD.**

## TABLA DE CONTENIDO

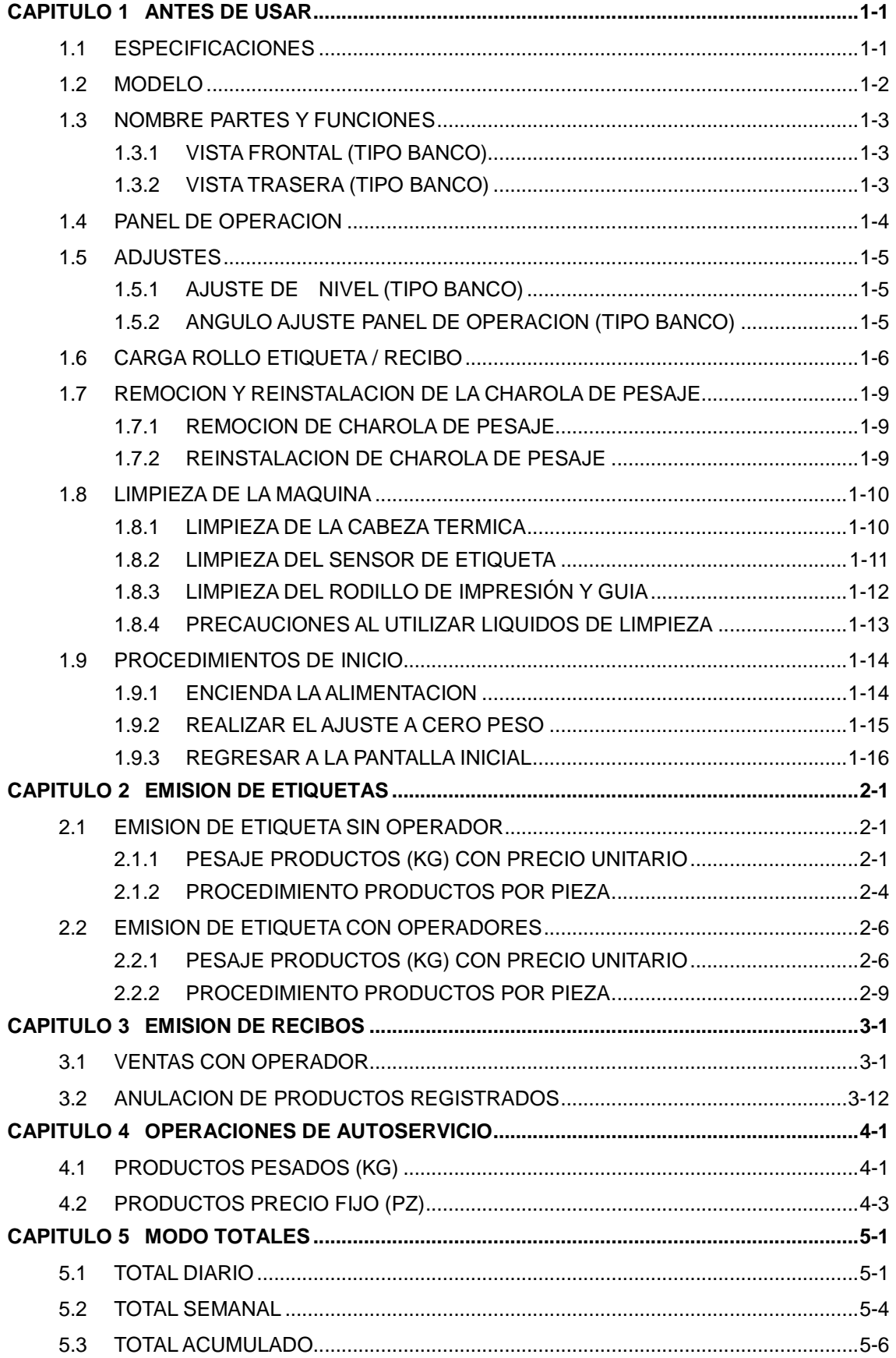

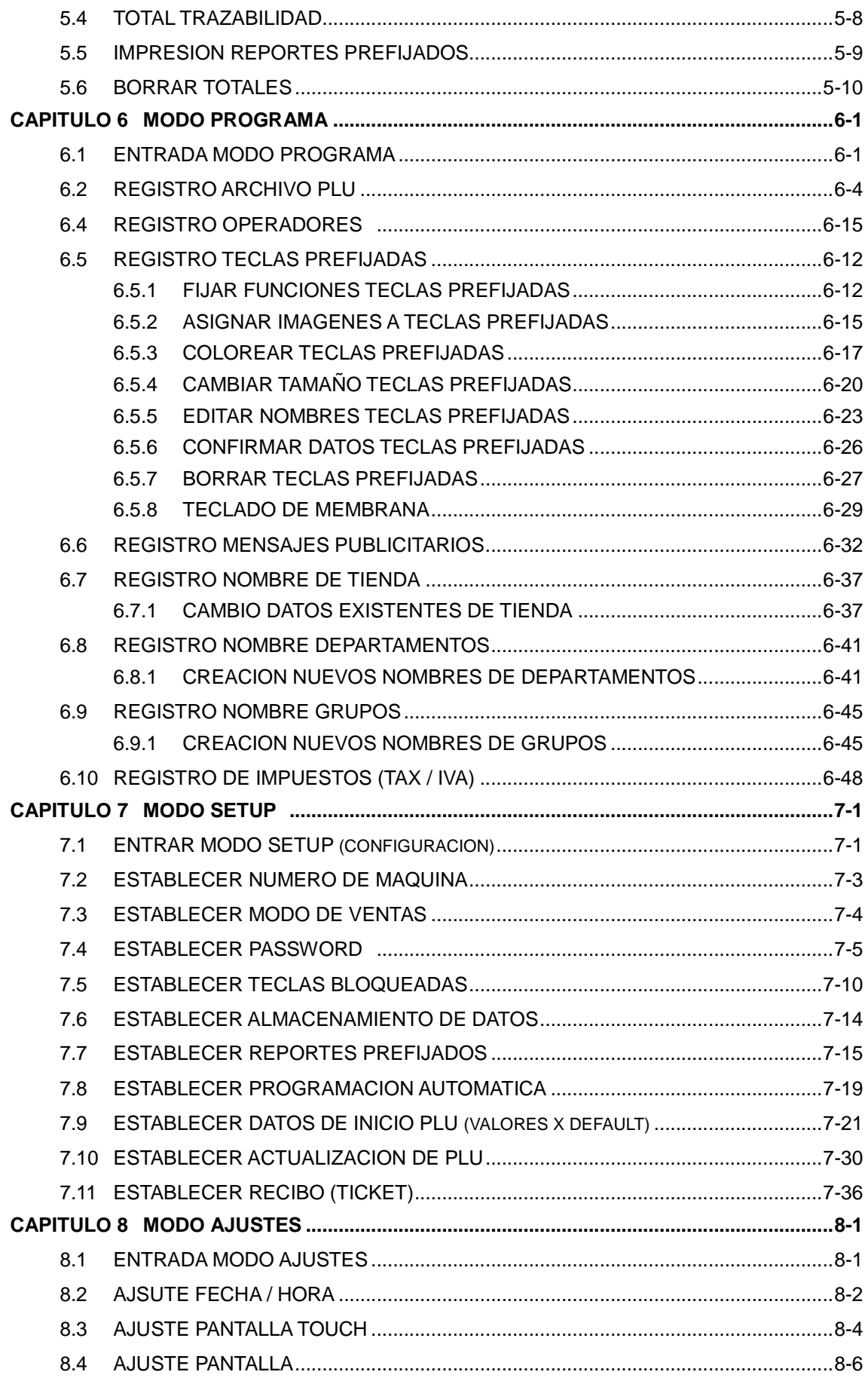

This is a "Table of Contents preview" for quality assurance

The full manual can be found at<http://the-checkout-tech.com/estore/catalog/>

We also offer free downloads, a free keyboard layout designer, cable diagrams, free help and support.

*[http://the-checkout-tech.com](http://the-checkout-tech.com/) : the biggest supplier of cash register and scale manuals on the net*